**مجلة العمارة والفنون والعلوم االنسانية - المجلد الخامس - العدد الثالث والعشرين سبتمبر 2020**

**رؤية مستقبليه مبتكره للواقع المعزز في االعالن المطبوع**

**Innovative Vision for Augmented Reality (RA) in the Printed Advertising أ. م. د/ هبه عبد المهيمن محمد عوض استاذ مساعد بكلية الفنون التطبيقية –جامعة دمياط – قسم اإلعالن Assist. Prof. Dr. Heba Mohamed Awad**

**Assistant professor- Faculty of Applied Arts, Damietta University** 

**[hebaawad13@yahoo.com](mailto:hebaawad13@yahoo.com)**

### **الملخص**

"الواقع المعزز" reality Augmented أو AR تقنية حديثة يعيش فيها المتلقى التجربة في محيطه، كما لو أنها جزء من بيئتة. فيتم الدمج بين سرد الخبر\* من قبل المطبوع وبين تجربة المستخدم له، وينفتح المستخدم على أشكال افتراضية ثالثية الأبعاد بإضافة محتوى متعدد الوسائط (كالنصوص والصور والرسومات والملفات الصوتية ومقاطع الفيديو والأشكال ثلاثية الأبعاد)"والتى لا تتيحها الطباعة"، بما يسمح له بالتعرف إلى معلومات وبيانات جديدة سواء كانت هذه المعلومات والبيانات نصية أم بصرية، وبذلك يصبح المستخدم جزءًا هامًا له سرده الخاص للحدث، وله رأيه فيه.

ويكون ذلك إما من خالل إعالنات تنقل القارئ إلى روابط على اإلنترنت عبر أكواد QR" شكل )1أ(، أو عن طريق تطبيقات تعمل على تقنيات الـ"Detection " شكل (1ب)، بحيث يعمل تطبيق معين على تحديد شخصية في صحيفة أو في ورقة، ثم تحريك الشخصية عبر التطبيق المبرمج (3: ص12).

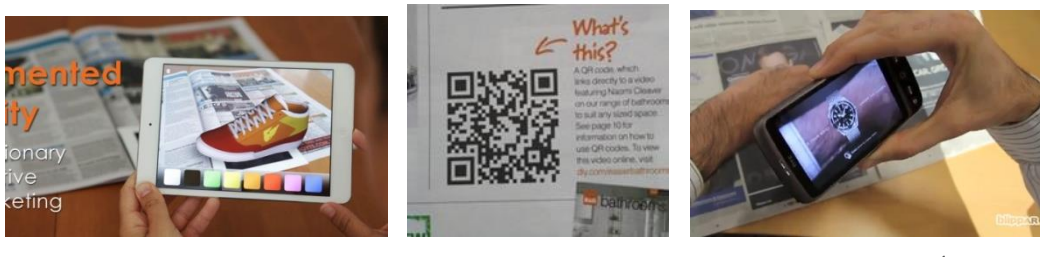

 **شكل )1أ( مقطع مطبوع لكود QR شكل )1ب( ):17 ص 13،11،10( تقنيات الـ Detection**

## **مشكلة البحث: -**

- تظهر دائما المنتجات ثابتة ساكنة لا تسمح بكثير من التفاعل المتبادل، إذ يمكن رؤيتها ولمسها، وأحياناً تذوقها أو شمها، إال أنها تبقى ساكنة. فكيف يمكن االستفادة من االساليب الحديثة والمبتكرة لتقنية الواقع المعزز وتطبيقاتها فى االعالن المطبوع لجذب إنتباة العمالء وعمل عالقة عاطفية معهم.

- عدم االستفادة بالشكل الكافي حتى اآلن من تقنية "AR"كأساليب جديدة في مجال االعالن.

## **أهمية البحث: -**

- تكمن أهمية البحث فى أننا نعيش في عالم يغرق في اإلعالنات التى تحيط بنا، لذا وجب التحلي باالبتكار والبراعة فى االعالنات بتقنية AR لجذب المستهلك والتفاعل معه.

- تمثل أهمية تطبيقات الواقع المعزَّز AR في الاعلان المطبوع في أنها تدمج مكانة وسمعة العلامات التجارية على الوسائط المطبوعة، لتصل العروض بالشكل األمثل. **مجلة العمارة والفنون والعلوم االنسانية - المجلد الخامس - العدد الثالث والعشرين سبتمبر 2020**

#### **اهداف البحث: -**

- توظيف الواقع المعزز AR إلنشاء إعالنات إبداعية مطبوعة تتحرر من الطرق التقليدية. - توضيح مستقبل االعالن المطبوع بتقنية الواقع المعزز.

### **فروض البحث: -**

- اعالنات الواقع المعزز ترفع المبيعات وتدخل المستهلكين في تجربة قد تنقله للواقع الحقيقي للمنتج الذي يتم التسويق له. -2 تزيد االعالنات المطبوعة بتقنية الواقع المعزز للعالمات التجارية من نسج عالقة تفاعلية مع المستهلك بشكل فعال أكثر بكثير من اإلعالنات التقليدية.

**منهج البحث:** - يعتمد البحث على المنهج التاريخي الوصفي حيث يتم عرض مختصر لنشأة واستخدام تقنية "الواقع المعزز"، وأثر استخدام التقنية فى الاعلان المطبوع. - المنهج التجريبى حيث تم تطبيق التقنية على مطبوعات المقرر الدراسى تصميم )المطويات النشرات – األغلفة( لطالب الفرقة القالقة قسم االعالن.

> **الكلمات الرئيسية** الواقع المعزز، اإلعالن المطبوعة، أکواد"

#### **Abstract:**

Augmented reality (AR) is a modern technology by which the recipient is really re-living the experience, as if they are a part in his home environment. The user opens up virtual 3D shapes by adding multimedia content (such as the texts, images, graphics, audio files, video clips, and 3D shapes) "that are not supported by printing. This makes the user take note of new information and data, whether they are textual or visual ones. That the user becomes an important part of it. This is either through advertisements that take the reader to online links via QR codes, or through applications that use Detection techniques, so that a specific application identifies a character in a newspaper or in a paper, and then moves the character through the programmed application so that the AR in Ads is not only an ideal for promoting sales, but also it is dedicated for building the company's reputation.

#### **Research Problem:**

- Products in the paper print are always seen as static and motionless, and there is no much interaction between them and the body senses that we can touch, see, and sometimes taste or even smell, however, it remains static. The question is how can we take advantage of the modern and innovative RA techniques and its applications in the printed ads to attract the customer's awareness?

#### **Objectives**:-

- Use AR to create Creative Print Ads that are free from traditional methods

## **Results: -**

- RA Technology is easy to apply on the ground, especially in the print ads, since the recipient has no longer needed to use 3D VR Virtual Reality Glasses to actually experience the RA. -RA Technology may be considered one of the most advanced technologies is expected and most likely to shape the future of advertising.

## **Keys: -**

1- Augmented reality (AR) is an interactive experience of a real-world environment where the objects that reside in the real-world are "augmented" by computer-generated perceptual information" to provide additional information or serve as a router.

2- Printed ads: anything written in the print media to attract the attention of the targeted audience by what is known as the printed ads.

## **Keywords:**

Augmented reality (AR) ،Printed ads ،QR

بعرف المهندس الياباني"جوردن كلينكر " Prof. Dr. Gordon Cheng( 1968 ) " مصطلح "الواقع المعزز"بانة تكنولوجيا توفر للمستخدم معلومات إضافية حسب موقعه في العالم". وتقنية الواقع المعزز تقنية تفاعلية تشاركية تزامنية تستخدم الأجهزة السلكية واللاسلكية لإضافة بيانات رقمية للواقع الحقيقي فى صورة ( صور – وسائط – مقاطع فيديو – روابط ) بأشكال متعددة الأبعاد دون أن تعزلَ المستخدم عن بيئتة ، فهي تقوم بعرض الواقع والأشخاص المحيطين به كما هو ولكن بمعلوماتٍ إضافية تطفو حول الأجسام فيما يُسمى "بالمشهد الظاهري "Virtual scene والذي يعمل على تحسين الإدراك الحسي للعالم الحقيقي الذي يراه أو يتفاعل معه المستخدم(3: ص 1) ،حيث يستطيع المستخدم التعامل مع المعلومات والأجسام الافتراضية في الواقع المعزز من خلال أجهزة عدة، سواء كانت محمولة كالهاتف الذكي، أو من خلال الأجهزة التي يتم ارتداؤها كالنظارات والعدسات اللاصقة أشكال (2أ،ب،ج) ..الخ، حيث تستخدم هذه األجهزة نظام التتبع الذي يوفر دقة باإلسقاط، وعرض المعلومة في المكان المناسب كنظام تحديد المواقع العالمي ["نظام التموضع العالمي](https://ar.wikipedia.org/wiki/%D9%86%D8%B8%D8%A7%D9%85_%D8%A7%D9%84%D8%AA%D9%85%D9%88%D8%B6%D8%B9_%D8%A7%D9%84%D8%B9%D8%A7%D9%84%D9%85%D9%8A)\*\*" Global Positioning System ويرمز له (GPS) ، والكاميرا، والبوصلة كمدخالت يتم التفاعل معها من خالل التطبيقات.):5 ص21(

بل لقد تخطى "الواقع المعزز" مرحلة أسقاط الأجسام الأفتر اضية في البيئة الحقيقية للمستخدم، ليتم الاستعانة بأجهزة أكثر تقدماً كالأجهزة القابلة للارتداء والتي توفر واجهة للتفاعل مع هذه الأجسام الأفتر اضبية ثلاثية وثنائية األبعاد شكل )3( فيما يسمى ب "الواقع المختلط" .reality Mixed( :1 ص2(

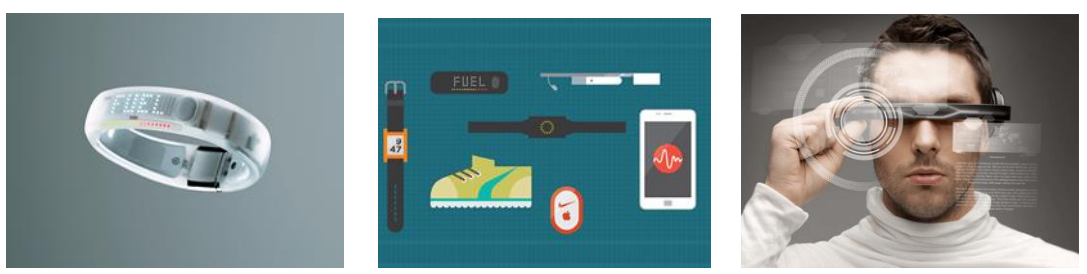

**أشكال )2أ، ب، ج( أشكال بعض األجهزة القابلة لالرتداء ):16 ص2(**

**تعريف التقنية**

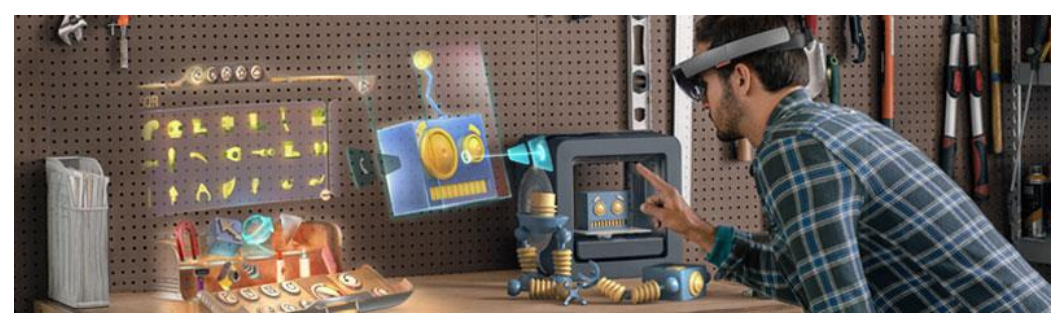

**شكل )3(reality Mixed( :16 ص10(**

**[التطور التاريخي لتقنية الواقع المعزز:](https://www.blogger.com/null) ):5 ص2،1(** يمكن تقسيم التطور التاريخي لتقنية الواقع المعزز إلى ثالث مراحل وهي كاآلتي: **أوال:ً مرحلة ظهور الفكرة:** في هذه المرحلة ظهر الوقع المعزز كوصف للفكرة التي يقوم عليها، ففي عام 1901م قام االديب االمريكى "ليمان فرانك بوم " Baum Frank Lyman( -1856 1919 )بوصف مجموعة من النظارات اإللكترونية التي يمكن من خاللها رؤية شخصيات في قصصة الخيالية .

**ثانيا:ً مرحلة االنتشار المحدود:** - ُيعتقد أن أول من صاغ مصطلح "الواقع المعزز" هو الباحث السابق في شركة بوينغ Company Boeing The\* "توماس كوديل" Thomas Caudell عام1990م، غير أن هذا المصطلح استُخدم قبل "توماس" بعقود، حيث تعود التطبيقات الأولى للواقع المعزز إلى ستينات وسبعينات القرن العشرين، أشكال (4أ، ب، ج، د)، الذي يتيح للمستخدم التفاعل مع حركة صورة الشخص بشكل تزامني.

#### **ثالثا:ً مرحلة االنتشار المطلق: -**

في أواخر تسعينات القرن العشرين وبداية األلفية الثالثة خطت تقنية الواقع المعزز العديد من الخطوات لتصبح أحد تقنيات الحاسب الألمي التي لاقت انتشاراً واسعاً وسريعاً، وتعتبر الألفية الثالثة ومع مرحلة ظهور الأجهزة والهواتف الذكية مرحلة انتقالية لتقنية الو اقع المعز ز من الاستخدام المحدو د إلى الانتشار ، و تبعاً لذلك فقد تعددت مجالات تطبيقه شكل (5) نظار ات جوجل الواقع المعزز، حيث تتصل النظارات باإلنترنت من خالل البلوتوث، الذي يتصل بالخدمة الالسلكية على الهاتف المحمول للمستخدم. النظارات تستجيب عندما يتحدث المستخدم، أو يمس اإلطار أو تتحرك الرأس.

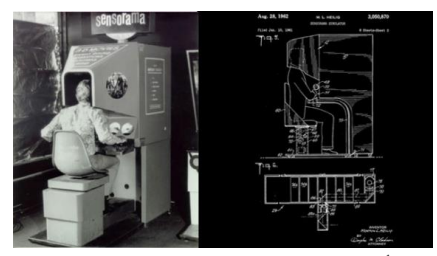

 **شكل )4أ( مورتون هيليغ جهاز المحاكاة sensorama شكل)4ب( إيفان سذرالند " أول جهاز عرض ثالثي األبعاد** 

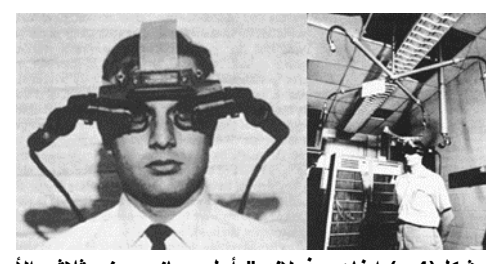

 **عام 1962 م عام 1968م** 

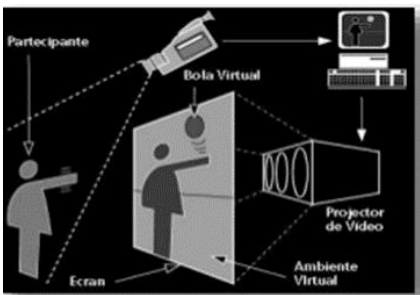

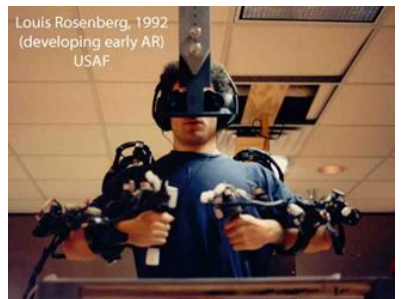

 **شكل )4ج( ميرون كروجرKrueger Myron شكل)4د( لويس روزنبرغ" Rosenberg Louis جها[زVideoplace](http://en.wikipedia.org/wiki/Videoplace)- عام 1975م "الواقع الثابت" Fixtures Virtual – عام 1992م شكل )4أ، ب، ج، د( مراحل تطور تقنية AR فى مرحلة االنتشار المحدود ):3 ص20،19،18(**

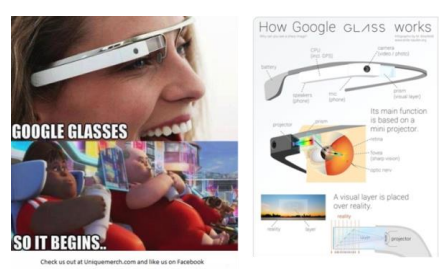

**شكل )5( نظارات جوجل الواقع المعزز – عام 2013م**

## **أنواع الواقع المعزز ):3 ص 220-115(:**

تعتمد تقنية الواقع المعزز على تعرف النظام على ربط معالم من الواقع الحقيقي بالعنصر االفتراضي المناسب لها والمخزن مسبقا في ذاكرته، وتعتمد برمجيات الواقع المعزز على استخدام كاميرا الهاتف المحمول أو الكمبيوتر اللوحي لرؤية الواقع الحقيقي، ثم تحليله تبعاً لما هو مطلوب من البرنامج والعمل على دمج العناصر الافتراضية به. هناك طريقتان لعمل الواقع المعزز.

**اوال: استخدام "عالمات** "**Markers :**وتتطلب اإلعالنات القائمة عليها أى عالمة )صورة مستهدفة( يبحث عنها العمالء باستخدام كاميرات هواتفهم لجلب المحتوى االفتراضي إلى الحياة.

**ثانيا: الموقع الجغرافي location**: هى تراكب المحتوى الظاهري استنادا إلى موقع المستخدم بمساعدة (GPS )أو ببرامج "تمييز الصورة Recognition" Image لعرض المعلومات ):7 ص1(.

# **تطبيقات اندرويد لتقنية الواقع المعزز فى مجال االعالن: - ):4 ص 4،3،2،1،( [Aurasma](https://play.google.com/store/apps/details?id=com.aurasma.aurasma&hl=en) -1 HP Reveal\* .)**

هو التطبيق الرائد في صناعة الواقع المعزز، يسمح التطبيق بإنشاء ومشاركة تجارب الواقع المعزز للمطبوعات فى الكتب والمجلات والبروشورات.. الخ شكل (6).

#### **[Layar-](https://play.google.com/store/apps/details?id=com.layar&hl=en)2**

يمكن تطبيق Layar باعطاء معلومات حول االشياء التى يتم تصويرها فى الطريق أو من مواد مطبوعة، كالمجالت و الخرائط و المطويات، ثم تعزيزها بإضافات الواقع المعزز، مما يسمح بالتفاعل مع الواقع شكل )7( .

#### **[Google Goggles](https://play.google.com/store/apps/details?id=com.google.android.apps.unveil&hl=en) -3**

يحول هذا التطبيق جهاز الأندرويد إلى موسوعة متكاملة وغنية بالمعلومات المفيدة عن الأشياء المحيطة بالمتلقى، حيث يكفي تصويب كاميرا الجهاز على منتج أو صورة، ليزود المتلقى تطبيق Goggles بمعلومات مهمة عنها، إن وجدت في قاعدة البيانات الخاصة به.

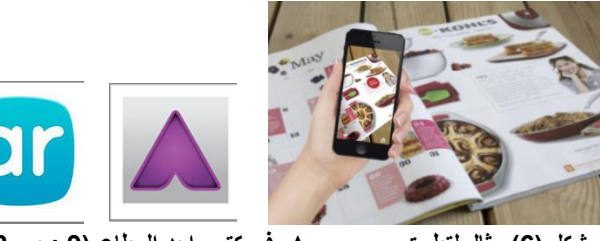

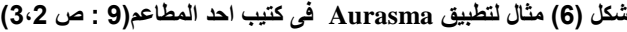

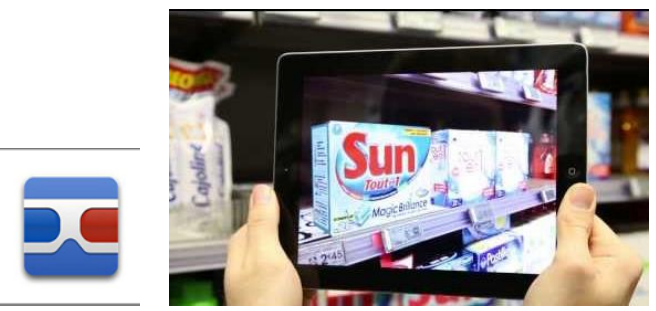

**شكل )7( مثال لتطبيق [Layar\(](https://play.google.com/store/apps/details?id=com.layar&hl=en):11ص2(**

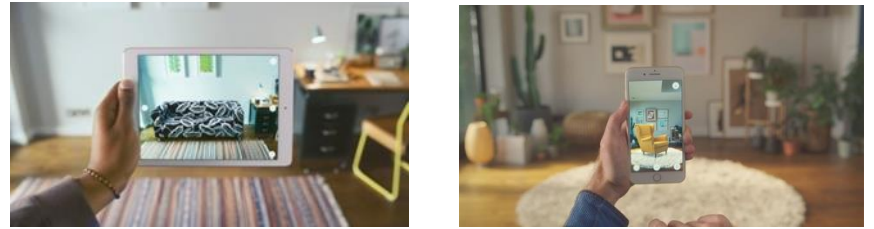

**شكل )8( مثال لتطبيق Augment( :12 ص2(**

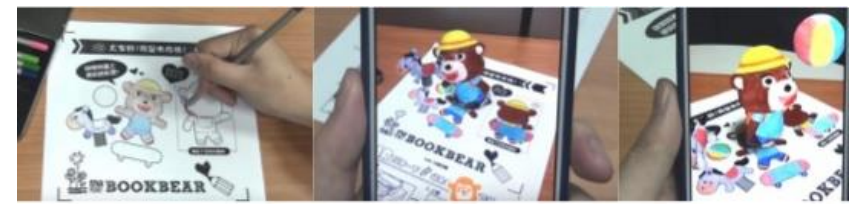

**شكل )9( ):9 ص 3( Quiver Quiver( :11 ص5(**

#### **Augment -4**

يقوم هذا التطبيق بمعاينة الأشياء قبل الشراء لمعرفة اذا كانت سوف تناسب المكان مع توفير فرصة تغير الألوان شكل  $(8)$ 

#### **Quiver Quiver -5**

يقوم هذا التطبيق بتحويل الرسومD2 الى اشكال D3ولكن بشرط ان يكون الورق مخصص للتطبيق شكل )9(.

#### **الواقع المعزز واالعالن: -**

مع استخدام تقنية الواقع المعزز فى مجال الاعلان تغير سوق الاعلانات المطبوعة، فاصبحت الاعلانات تفاعلية مما سمح للمسوقين والمعلنين جذب انتباه العمالء بطرق جديدة نابضة بالحياة يمكن للعمالء رؤيتها وحتى التفاعل معها، وهذا يبنى علاقة عاطفية عميقة مع العملاء، ويشجعهم على متابعة الاعلانات واجراء عمليات الشراء، كما أن ذلك الاتصال العاطفي اداة جيدة لزيادة الوعي بالعالمة التجارية، لذلك فاالعالنات بتقنية الواقع المعزز هي مثالية ليس فقط لتعزيز المبيعات، ولكن أيضا لبناء سمعة الشركة. وهنا نجد مشروع يسمى "المنزل في القطب الشمالي"Campaign Home Arctic، حيث تعاون شركة "كوكا كوال" \* و"الصندوق العالمي للحياة البرية" "ووف" WWF معا .

وتضمنت الحملة حدثا واقعيا معززا في متحف العلوم في "لندن"، ويمكن للزوار أن يروا أنفسهم يتفاعلون مع الحيوانات االفتراضية في بيئتهم الطبيعية، كما طبعت الشركة علب المنتج " باعداد محدودة لتوزع على رفوف المتاجر لفترة محدودة، وقد استبدل لون الخلفية االحمر المألوفة، وصمم عليها تصميم لصورة الدب القطبي لألم وطفليها، تظهر تقنية الواقع المعزز فيديو تفاعلى لهما يقطعان طريقهما عبر القطب الشمالي شكل (10).

كما قامت شركة "بيبسي" باالستعانة بتطبيقات الواقع المعزز في الترويج لمنتجاتها، حيث يمكن للمستخدم توجيه جهازه المحمول إلى عبوة مشروب "بيبسي"، لمشاهدة محتوى تفاعلي لدوري الاتحاد الوطني لكرة القدم الأميركية شكل (11) ):10 ص 2،1(.

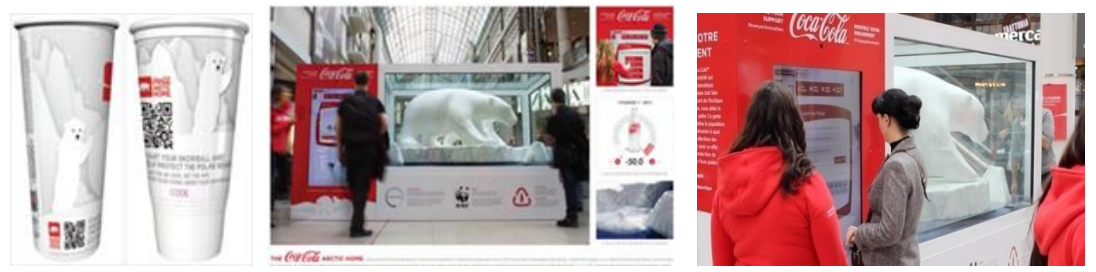

**شكل )10( اعالن كوكا كوال- المنزل في القطب الشمالي ):10 ص2(**

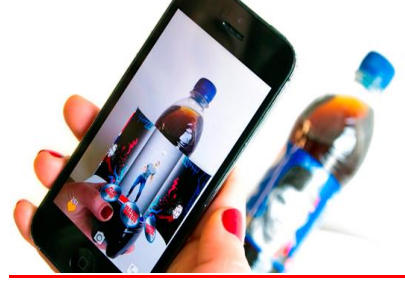

**شكل )11( اعالن بيبسى يظهر فيديو العب من كرة قدم ):17 ص1(**

كما إنتقلت وسائل إعالنات الطرق إلى طرق جديدة من الترويج لنفسها لعبت تقنية الواقع المعزز دورا بارزا فيها، فبإستخدام AR يتحديد الموقع الجغرافى للمستخدم وتعرض بعض اإلشارات التعريفية عن الشوارع واألماكن بل ومعلومات عن االماكن والمطاعم والفنادق.. الخ فى محيطة ويظهر كعرض D3 للمستخدم في الوقت الحقيقي بتزامن مع سيرة في الطرق شكل (12).

بل والجديد منها وضع اعالنات بتقنية AR على الحافالت وأماكن إنتظار الحافالت بطرق تحاكي أفالم اإلثارة أو الخيال العلمي ، ففي "لندن" قامت الحملة الإعلانية الأخيرة لمشروب المياه الغازية "بيبسي ماكس" pepsi max ، والتي كانت بعنوان: "ال ُيصدق"، [بتثبيت شاشة إعالنات](http://www.euronews.com/2015/05/05/augmented-reality-the-future-of-advertisement) عند أحد محطات انتظار الحافالت ورصدت ردود فعل الناس حول ما يشاهدونه من مشاهد عبر كاميرا مثبتة. فالشاشة التي َتظهر كزجاج شفاف يمكن الرؤية من خاللها هي في الواقع شاشة عرض تدعم الواقع المعزّز تقوم بإضافة عناصر افتراضية لصورة الواقع الحقيقي مكونةً مشاهد درامية، حيث تعرض الشاشة البث ً المباشر لصورة الشارع، تعلوه طبقة من الرسوم المتحركة للروبوتات والصحون الطائرة تستدعي انتباه المارة أو حتى تفاجئهم في بعض الأحيان، وذلك في سبيل الترويج لمنتجات الشركة شكل (13) (10: ص 3،2،1) كما قامت الشركة بتزويد حافالت النقل في "لندن" بنظام الواقع المعزز، عند النظر الية من خالل الموبيل او النظارة تخرج احدى الشخصيات ليقوم بحركات صعبة وخطرة او شخصيات خيالية شكل )14( ):17 ص 2،1( كما نجد شركة "اديدس" وقد أقدمت بالتسوق لبعض أحذيتها فى اماكن انتظار الحافلة، فبينما يكون العميل في انتظار الحافلة، يمكنة محاولة تجريب بعض الأحذية الجديدة باستخدام هاتفة. بمجرد مسح رمز الاستجابة وتحميل التطبيق، ثم محاولة تجريب الأحذية في مرآة الواقع المعزز، وإذا اعجبة الشكل يمكنة الشراء على الفور شكل (15).

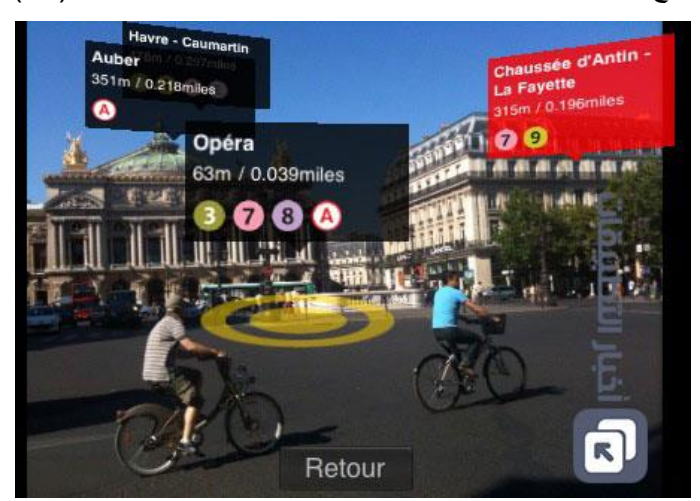

**شكل )9( اإلشارات التعريفية للشوارع واألماكن ):12 ص2(**

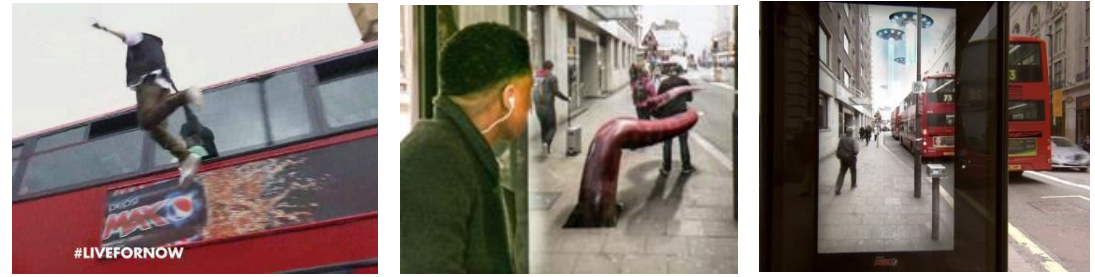

**شكلى )13(، )14( اعالن بيبسى ماكس – بعنوان "ال ُيصدق"- على الحافالت ومحطه انتظارها ):11 ص1(**

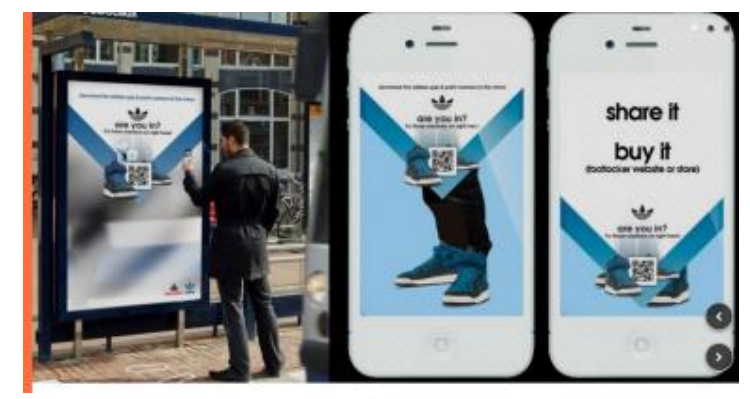

**شكل )15( اعالن شركة "اديدس ):9 ص1(**

#### **تطبيقات الواقع المعزز في مجال االعالن المطبوع: -**

نقل صورة المنتج من زاوية واحدة أصبح من الماضي في عالم تقنيات الإعلان المطبوع. فمع ظهور تقنيات التصوير بدرجة 360\*، يستطيع المتلقي رؤية المنتج البصري بصورة كاملة وجوانب مختلفة وليس فقط من جانب واحد، فيتحويل سلوك المتلقى في مطالعة االعالن من عادة تقليدية إلى متعة يومية يتشوق لها، ما يعني زيادة فرصة االستجابة لإلعالن مما يعطى للمستثمرين عرض معلومات أكثر عن منتجاتهم باسلوب جذاب.

#### **الكتالوج والبروشور**

قامت شركة "آيكيا\*\*" السويدية IKIA بطر ح كتالو ج للمتعاملين لمنتجاتها عام 2014م بصور تفاعلية بتقنية الو اقع المعزز ، فتحولت الصفحات الورقية إلى منصات عرض تفاعلية ، فبدلًا من رؤية صورة قطع الاثاث 2d يمكن رؤية نماذج ثلاثية الأبعاد ، فبمجرد توجيه كاميرا الهواتف الذكية لإحدى قطع الأثاث، ثم توجيهها إلى المكان الذي يختارونه العميل ؛ لتظهر لهم صورة مصغرة من المنتج في هذه المساحة، ما ُيتيح لهم معرفة مدى مالءمة األثاث لمنازلهم أو مكاتبهم بل واختيار اللون والخامة ، ولقد قررت الشركة توسيع نطاق التجربة بفضل الاستجابة الإيجابية من المستهلكين شكلي (16أ،ب) (13 : ص 3،2(

كما قامت العلامة التجارية "بيتزا هت" فى الشرق الاوسط عام 2012م بنشر ما يُعرف باسم تطبيقات الواقع المعزَّز الخاصة بمطاعم الوجبات السريعة للترويج للوجبة العائلية لتعزيز حصتها السوقية في دول الشرق األوسط، حيث توفر تطبيقات الواقع المع َّزز رؤية للعروض الجديدة التي تطلقها "بيتزا هت" من حين إلى آخر، مقرونة بمحتوى الفيديو الذي يمكن النفاذ إليه عبر األجهزة اللوحية أو الهواتف الذكية. وكلُّ ما يتعيَّن على المستخدمين فعله هو تنزيل تطبيق Ogle عبر متجر iTunes لالستفادة من هذه التجربة الممتعة.

وعندما يمرِّر المستخدمون هواتفهم الذكية فوق أيّ من الإعلانات المطبوعة التي تصدرها "بيتزا هت" يتمّ تفعيل تطبيق الواقع المعزَّز تلقائياً للاتصال بصفحة "بيتزا هت" على موقع فيسبوك، وكذلك موقع الشركة وأحدث إعلاناتها التجارية شكل )17( ):14 ص 2،1(.

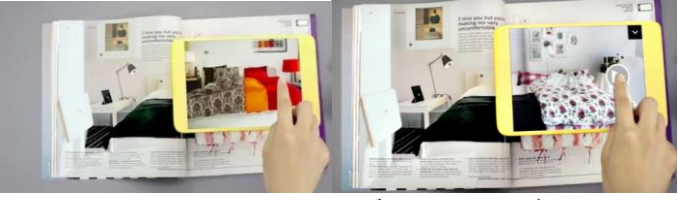

**شكلى )16أ، ب( كتالوج شركة "آيكيا – عام 2014م ):13 ص3،2(**

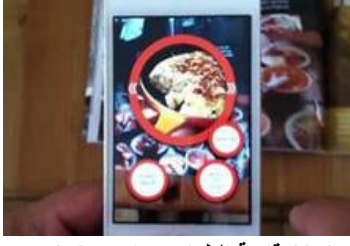

**شكل )17( قائمة الطعام بيتزا هت ):14 ص2(**

#### **األغلفة**

تقدم تقنية AR طرقا أخرى للمسوقين والمعلنين لزيادة حجم المبيعات، حيث يمكن للمستهلكين محاولة تجريب العديد من المنتجات من الأحذية والملابس والمجوهرات والساعات والألعاب.. الخ، وهذا يجعل إعلانات الواقع المعزز أداة قوية لقيادة المبيعات وزيادة اإليرادات.

فنجد أن شركة ليجو (Lego) قد استخدامت الواقع المعزّز في متاجرها، فوضعت جهازًا إذا قام الأطفال بتوجيه صناديق ألعاب اليه عليه تظهر تصاميم الالعاب النهائية على الشاشة كمجسمات ثلاثية الأبعاد شكل (18). كذلك شركة "هاينز" فحين يوجه جهاز المحمول تتحول االعالنات من الجمود الى اعالنات مفعمة بالحيوية مدعم بصور

ثلاثية الأبعاد وصوت وبيانات، حيث يتعرف المشاهد على مكونات المنتج شكل (19).

**.**

كما يمكن لأغلفة المنتجات المرصوصة على ارفف المتاجر والمولات أن تنبض بالحياة حيث يمكن للإعلان أن يقفز من الصفحة المطبوعة ليتم التعرف على األشياء بأشكال مجسمة ثالثية األبعاد وتوفير "أدلة إرشادية" تفاعلية عن المنتجات ومكوناتة وسعرة. وشرائه (24: ص 3،2،) شكل (20)، كما نجد ان شركة "كوكاكولا" قامت بإطلاق حمله دعائية في الصين باسم Lyric Coke، بالاستفادة من خاصية قراءة الكود"المُدمج في التطبيق على غلاف العبوة، وحملت جميع زجاجات كوكاكولا أسماء أغنيات صينية شهيرة شكل (21) (5ص 2،1).

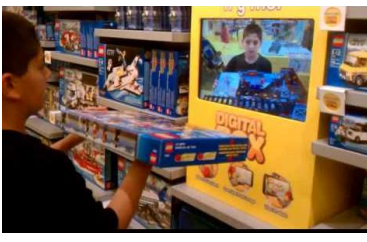

**شكل )18( صناديق العاب شركة ليجو**

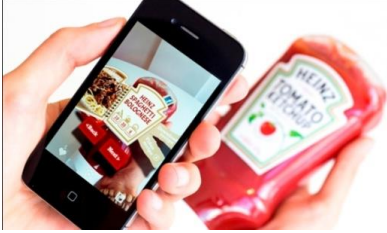

**شكل )19( غالف منتج شركة "هاينز**

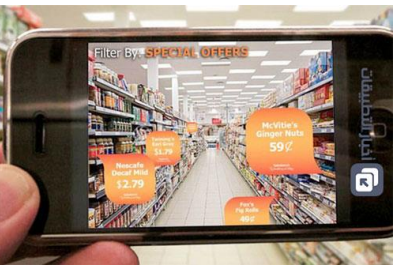

 **شكل )20( ارفف المتاجر ):012 ص2( شكل )21( حمله Coke Lyric شركة "كوكاكوال ):16 ص1(**

## **Calendar النتيجة**

كما قدمت إحدى الشركات الألمانية التي تنتج سيار ات فاخرة تحت اسم "أودي" Audi عرض لسيارتها بتقنية الواقع المعزز داخل صفحات نتيجة المكتب Kalender، حيث يظهر اثنى عشر منظر أ طبيعياً يبنض بالحياة تصحبة موسيقى تختلف من شهر الخر تتناسب مع المنظر شكلى )22أ،ب():17 ص2،1(.

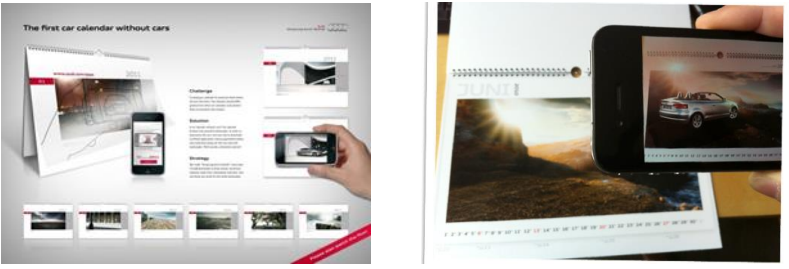

**شكل )22أ،ب( Calendar Reality Augmented Audi(:15 ص1(**

### **فى مجال الصحافه: - ):2 ص 3،2،1(.**

جددت تقنية الواقع المعزز آمال الناشرين في عالم الصحافة المطبوعة، وفتحت آفاقا جديدة وواسعة للصحف على صعيدي التحرير واإلعالن،. هناك بعض التجارب لتطبيق هذه التقنية، وكل ما كان على القراء فعله هو تشغيل التطبيق على الهاتف المحمول ثم تمرير كاميرا الهاتف على الصور والرسوم الجرافيكية واالعالنات المطبوعة في الجريدة ومشاهدة هذه الصور تتحول على شاشة المحمول إلى معرض ثلاثي الأبعاد يستعرض من خلاله القارئ كل ما يريد معرفتة عن المنتج أو الخبر . وعلى سبيل المثال نشرت مجلة "كوزموبوليتان" Cosmopolitan الامريكية إعلاناً تفاعلياً لشركة تجميل بعرض أحد منتجات التجميل بحيث يمكن للقراء تجربته عبر تقنية الواقع المُعزز لإيجاد درجة اللون المناسبة، ويمكنهم بعدها طلب شراء المنتج مباشرةً عبر التطبيق شكل (23).

وفي عالمنا العربي هناك أيضا بعض التجارب في هذا المجال , فقد أطلقت مؤخرًا مؤسسة الجزيرة للطباعة والنشر في المملكة العربية السعودية تطبيق [snap Aljazirah](http://www.youtube.com/watch?v=1potaI4k4Ug) لمستخدمي IOS وAndroidd ، وهو تطبيق يعمل على تحويل بعض الصور المتواجدة في جريدة الجزيرة إلى وسائط متعددة تفاعلية )7 : ص 1( شكل )24(.كما أطلقت صحيفة النهار اللبنانية تطبيقًا مماثلًا أيضًا،كذلك جريدة الأيام البحرينية (2: ص118-120).

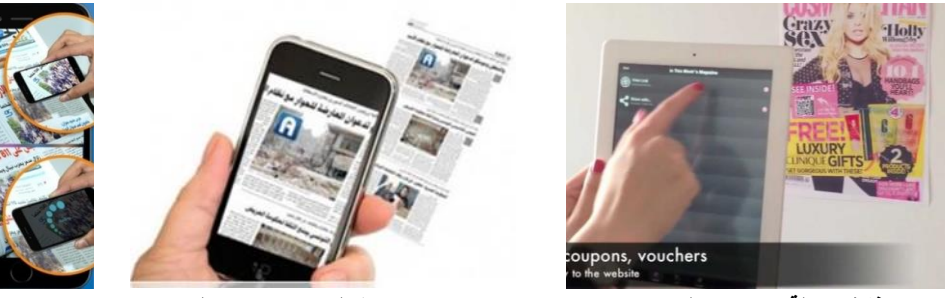

 **شكل )23( غالف مجلة "كوزموبوليتان ):17 ص1( شكل )24( جريدة الجزيرة )7 : ص 1(**

## **ردود الفعل المضافة لتقنية الواقع المعزز فى مجال االعالن: - ):8 ص 3،2،1(**

هو دمج وإضافة ردود الفعل الحسية مع الواقع المعزز فى االعالنات مما يحقق زيادة تفاعل المستخدم مع التطبيقات المختلفة، ويعد من أهم التحديات في مجال الاعلان بالرغم انه مازال بالطور التمهيدي، نذكر منها ما يلي: -

#### **-1 ردود الفعل اللمسية Haptic**

ردود الفعل اللمسية قائمة على توفير اتصال فيزيائي بين المستخدم والأجسام الأفتراضية ويلزم هذا الدمج معايرة ودقة عالية لزيادة تفاعل المستخدم معها.

إن ردود الفعل اللمسية مع الواقع المعزز يمكن تطبيقها في عدة نواحي فى االعالنات للتعرف على ماهية المواد فمثال في أحد التطبيقات المستخدمة في مجال الواقع المعزز تركيب المالبس على جسم المستخدم "Room Dressing Virtual " دون الحاجة إلى ارتدائها لكن من خالل ردورد الفعل الحسية التى تمكن المستخدم من التعرف على نوع القماش شكل )25(.

#### -2 **ردود الفعل السمعية.**

يحاول الواقع المعزز دمج ردود الفعل السمعية من خلال تحريك الأجسام الأفتراضية لزيادة التفاعل، وكثير من تقنيات الصوت الحديثة "كالصوت ثلاثي الأبعاد" 3D sound، و"الصوت المكاني\*" spatial sound لزيادة الدقة في الاستدلال على مصدر الصوت وبالتالي زيادة التفاعل، فمن خالل النظارات سوف تظهر الرسومات المطبوعة التثقيفية أو المنتجات معروضة امام المشاهد، مع توافق وتزامن صوتى لكل شئ مرئى. ويتم تحديث ردود االفعال تلقائيا لتتناسب مع تحركات رأس المستخدم.

#### **-3 ردود الفعل المتعلقة بحاسة الشم والتذوق.**

حاسة الشم يمكنها أن تلعب دوراً في الواقع المعزز عن طريق دمجها مع حاسة التذوق في مجال الاعلان، ولعل أكثر تجربة مشهورة في هذا المجال Augmented Reality Flavor حيث تم الاستعانة بمضخة باعثة للروائح و نظارات تعمل على تركيب صور لبسكويت بأطعمة مختلفة للتحكم بحاسة التذوق للمستخدم .شكل )26(.

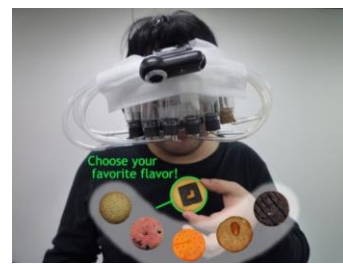

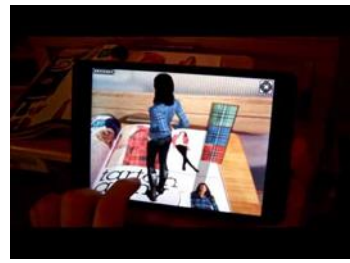

 **شكل )25( ردود الفعل اللمسية ):17 ص1( شكل )26( ردود الفعل المتعلقة بحاسة الشم والتذوق ):11 ص3(**

**معوقات تطبيق تقنية الواقع المعزز فى االعالنات المطبوعة: - ):6 ص 3،2( هنالك بعض المعوقات أمام إستخدام تكنولوجيا الواقع المعزز في مجال الدعاية واالعالن من اهمها مايلى: - -1 نظام التتبع واالتصاالت الضوئية المرئية** هنالك بعض المحددات التي تواجهها تكنولوجيا GPS تتعلق باألستخدام الداخلي داخل المباني لذلك اتجهت المقترحات الى أستخدام تقنية "االتصاالت الضوئية المرئية"\* والتى طورت لتستخدم كنظام تتبع داخل المباني لالستغناء عن استخدام GPS

**-2 الهواتف الذكية واألجهزة القابلة لالرتداء معظم تطبيقات الواقع المعزز على الهواتف الذكية لها مساوئ منها: -** \*استهال[ك](https://ar.wikipedia.org/wiki/%D8%A8%D8%B7%D8%A7%D8%B1%D9%8A%D8%A9) [بطارية](https://ar.wikipedia.org/wiki/%D8%A8%D8%B7%D8%A7%D8%B1%D9%8A%D8%A9) الجهاز حيث أنها تحتاج إلى عمليات و معالجات معقدة. \* حجم شاشة الهواتف الذكية صغير مما يقلل من التفاعل مع تطبيقات الواقع المعزز. أدت تلك النقاط للاتجاه نحو الأجهزة القابلة للارتداء كالنظارات والعدسات اللاصقة التي من شأنها غمر المستخدم بالأجسام الأفتر اضية الأمر الذي يؤدي إلى زيادة تفاعل المستخدم ولكنها بذات الوقت قد تؤدي إلى أوجاع بالرأس.

#### **-3 الخصوصية والواقع المعزز**

تكمن المشكلة في إمكانية الغرياء التعرف على هوية أي شخص مما يؤثر على عدم الخصوصية أو حتى الشعور بالأمان، حيث يمي[ل](https://ar.wikipedia.org/wiki/%D9%82%D8%A7%D8%B9%D8%AF%D8%A9_%D8%A8%D9%8A%D8%A7%D9%86%D8%A7%D8%AA) معظم الأشخاص إلى رفع صورهم الشخصية على مواقع التواصل الأجتماعي , مما يشكل [قاعدة بيانات](https://ar.wikipedia.org/wiki/%D9%82%D8%A7%D8%B9%D8%AF%D8%A9_%D8%A8%D9%8A%D8%A7%D9%86%D8%A7%D8%AA) واسعة. وعند استخدام تلك القاعدة البيانية مع برامج تحليل الصور من خالل تطبيقات الواقع المعزز يتم التعرف على األشخاص منذ اللقاء الأول بسهولة

## **التجربة العملية بإستخدام تطبيق Reveal HP على الحاسب اآللي**

قامت الباحثة بتطبيق تقنية الواقع المعزز مع طالب الفرقة الثالثة فى قسم االعالن على مخرجات مقرر تصميم )المطويات النشرات – الأغلفة)، حيث قام الطلاب بتنفيذ تصميمات لمطبوعات أقسام الكلية على برنامج الفوتوشوب، ثم قاموا بإضافة محتوى متعدد الوسائط )كالنصوص والصور والرسومات والملفات الصوتية ومقاطع الفيديو على عناصر من المطبوعات، بما يسمح للمتلقى بالتعرف إلى معلومات وبيانات أكثر عن الأقسام، وبذلك يصبح المتلقى جزءًا هامًا له سرده الخاص للحدث، وله رأيه فيه.

#### **ولقد تم تطبيق التقنية بطريقتين: -**

**أوال: -** من خالل مطبوعات تنقل المتلقى إلى روابط على اإلنترنت عبر أكواد QR" أشكال )27أ، ب، ج( بروشور لقسم طباعة المنسوجات حيث يستطيع المتلقى من خالل الكود الموجود على الصفحة المطبوعة الوصول الى موقع صفحة القسم على االنترنت وتصفحها.

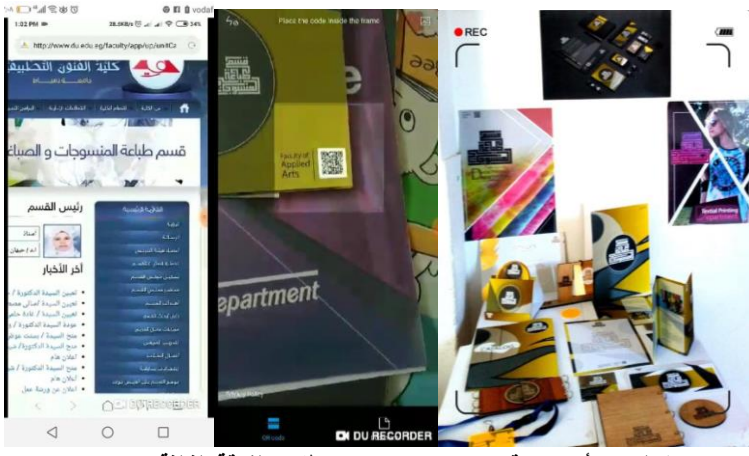

**شكل )27أ،ب،ج( قسم تصميم صناعى – طالب الفرقة الثالثة 2018-**

**ثاينا: -** عن طريق تطبيق Aurasma أو HR( 26)، بحيث يعمل التطبيق على تحديد شىء مثل صورة في الورقة المطبوعة ثم تحريك الصورة عبر التطبيق المبرمج **من خالل المراحل التالية: -**

#### **أوال: التسجيل فى الموقع: )18(**

-1 تم استخدام متصفح االنترنت للدخول على الموقع [com.aurasma.www](http://www.aurasma.com/) ، مع مالحظة ان اورازما اصبحت . HP Reveal اآلن

-2 ثم يضغط على up Signإلنشاء حساب جديد شكل )28(.

#### **ثانيا إنشاء واقع معزز**

-1 يتم الضغط على "Aura New Create "إلنشاء واقع معزز جديد شكل )29(.

-2 ومن ثم تم اختيار الملصق المراد إضافة الواقع المعزز إليه ويمكن إضافة الملصق بتصويرة بالجهاز المحمول، أو اختيار ملصق تم تحميله من قبل شكل (30).

-3 فى حالة اختيار تحميل الملصق من الجهاز تظهر نافذة من خاللها يتم: تحديد عنوان الملصق، واختيار طريقة تحميلة، كما يتم تحديد موقعة، وبعد الحفظ تظهر شاشة يمكن من خاللها إضافة تعديالت على الملصق او تغيره، ثم تم الضغط على.Next

-4تظهر شاشة يتم الضغط فيها على- Overlay Upload to Click ، لتظهر نافذة الضافة وسائط من الجهاز، كما يمكن بعد تحميل الوسائط على الملصق تعديل األبعاد ومكان ظهورها، وبعد ذلك يتم اختيار اسم للمشروع، وعمل مشاركة ليظهر المشروع على القناة الخاصة بالمصمم.

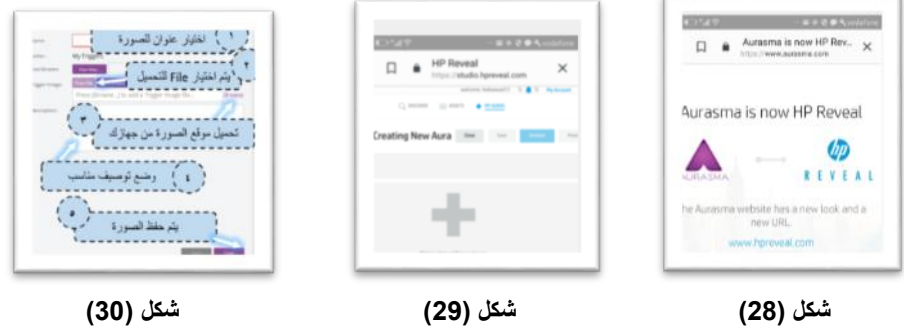

## **تحميل تطبيقReveal HP وتثبيته:**

-1 يتم تحميل برنامج Reveal HPفي الهواتف الذكية واألجهزة اللوحية من خالل Apple أو Store Play. -2 يضاف التطبيق على األجهزة مجاناً ويظهر ضمن البرامج الموجودة على الهاتف. -3 استخدم الواجهة الرئيسية للتطبيق. -4 يتم فتح التطبيق في الهاتف فتظهر واجهة البرنامج. 5- يتم الضغط على ايقونة البرنامج الموضحة، لفتح الصفحة التالية شكل (31). -6 ستظهر لشاشة االفتتاحية شكل )32( والتي تمكنك من: رقم (1): إضافة واقع معزز لصورة ما. رقم (2): عمل مسح للصورة المعزز لتظهر المعلومات سواء كانت فيديو أو مجسمات ثلاثية الأبعاد. رقم )3(: البحث عن الصور المعزز او القنوات. رقم (4): إنشاء حساب أو لتعديل بيانات الحساب.

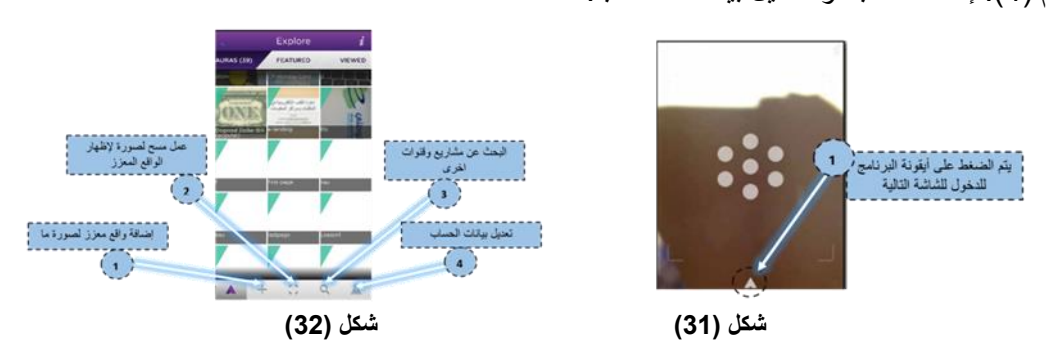

**نماذج تطبيقية من أعمال الطلبة: -**

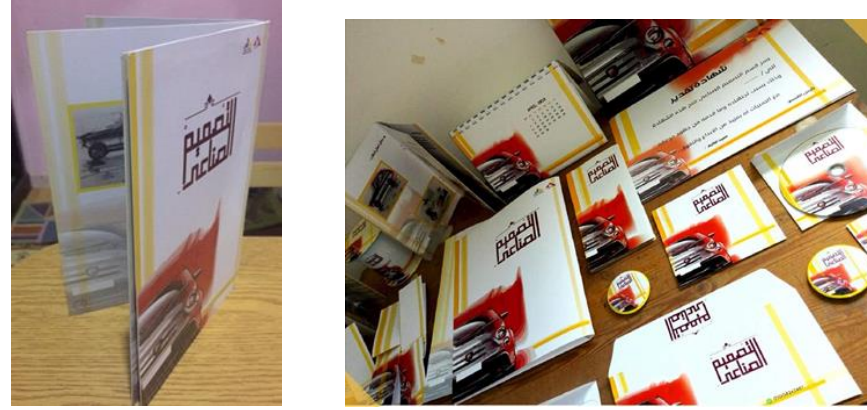

**شكل)33أ( مطبوعات قسم تصميم صناعى – طالب الفرقة الثالثة 2018-**

O r

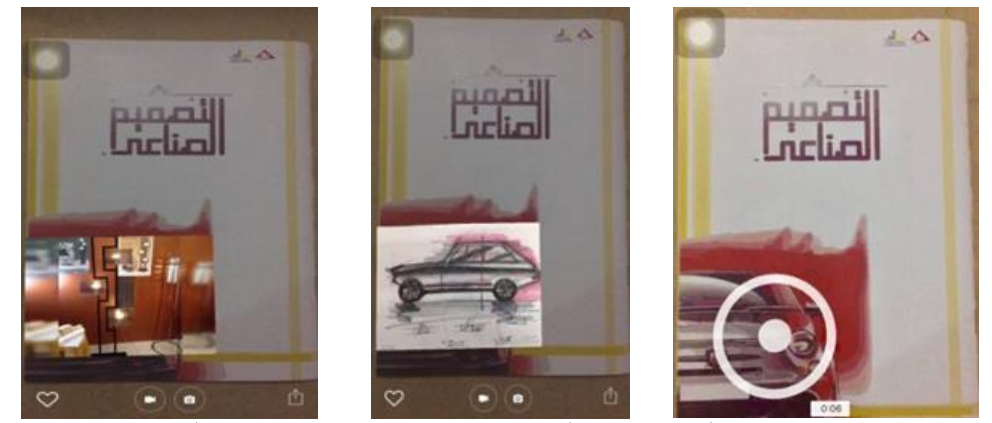

**شكل )33ب( غالف الكتالوج يظهر صور من تصميمات القسم بإستخدام التطبيق**

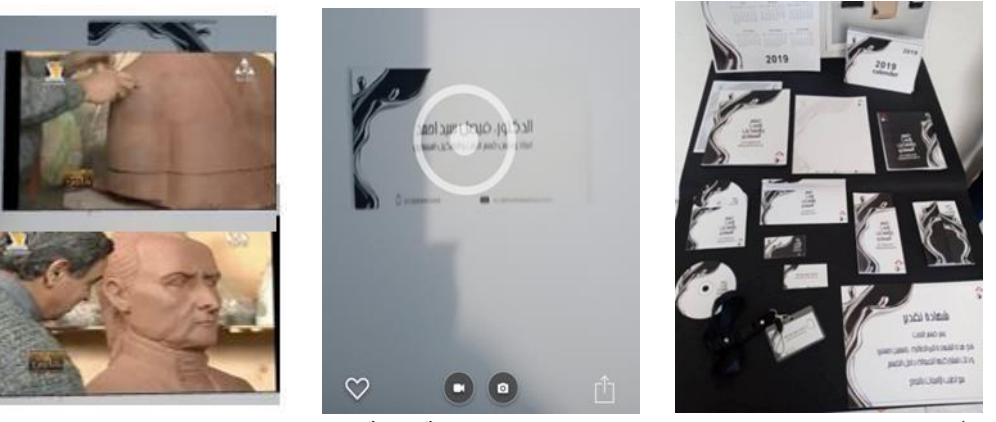

**شكلى )34أ، ب( مطبوعات قسم النحت والتشكيل المعمارى – طالب الفرقة الثالثة 2018- - card Business لرئيس القسم يظهر فيديو له أثناء العمل بإستخدام التطبيق**

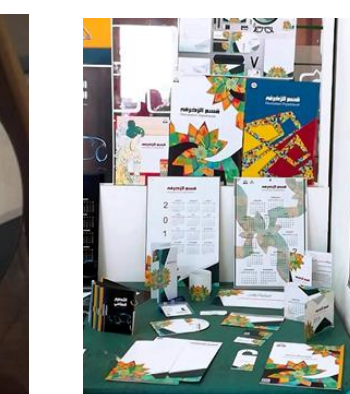

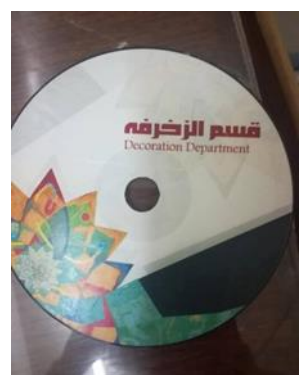

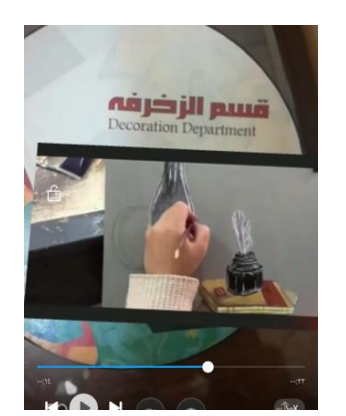

**شكل )35أ،ب( مطبوعات قسم الزخرفة – طالب الفرقة الثالثة -2018- السى دى يظهر فيديو للقسم واعمال الطلبة بإستخدام التطبيق**

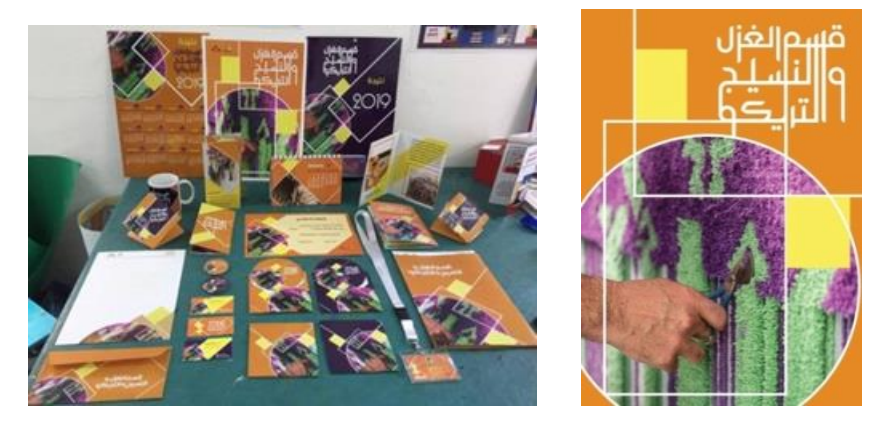

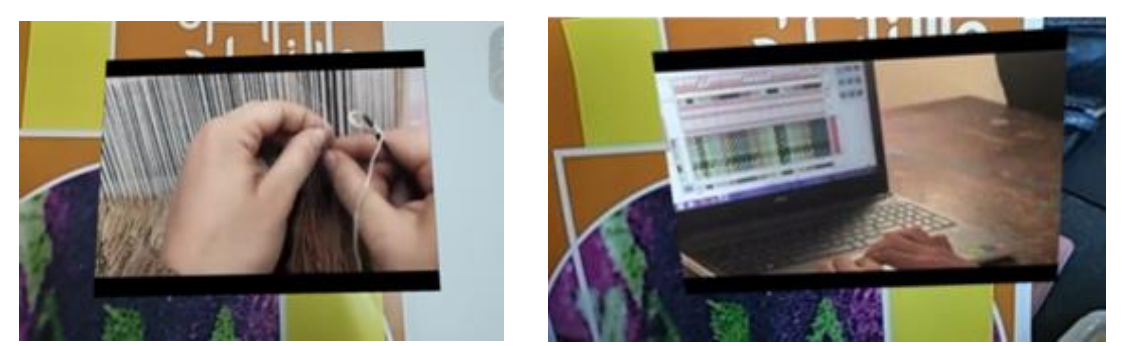

**شكل )36أ، ب( مطبوعات قسم الغزل والنسيج والتريكو – طالب الفرقة الثالثة -2018- ملصق يظهر فيديو للقسم واعمال الطلبة بإستخدام التطبيق**

#### **النتائج: -**

- تتميز تقنية الواقع المعزز بسهولة تطبيقه على أرض الواقع فى االعالنات المطبوعة، فالمتلقى ليس بحاجة لنظارات خاصة ليحظى بتجر بة الو اقع المعزّ ز

- تزيد الاعلانات المطبوعة بتقنية الواقع المعزز من نسج علاقة تفاعلية بين العلامات التجارية المستهلك بشكل فعال أكثر بكثير من الإعلانات التقليدية.

- لا توجد بعد بيانات كافية تُوضح دور هذه التقنية في زيادة المبيعات أو جذب المستهلكين، لكن من المؤكد أنها تدخل المستهلك في تجربة سيتحدث عنها لمن حوله مما يجعله اداة لالعالن عن العالمة التجارية.

- يمكن اعتبار تقنية الواقع المعزز من أبرز التقنيات الحديثة التي من المتوقع أن تشكل مستقبل مجال االعالن في القريب وباالخص بعد توجه أغلب الشركات الرائدة في مجال التكنولوجيا، مثل جوجل ومايكروسوفت، إلى طرح أجهزة جديدة تدمج هذه التقنيه.

#### **التوصيات: -**

-التاكيد على جودة الكاميرا ألنها أحد العناصر الرئيسية لالستفادة من تقنية الواقع المعزز، وال بد أن يكون الهاتف مزودا كذلك ببطارية ذات كفاءة عالية.

- توجيه دعوة إلى المختصين فى مجال الدعايا واالعالن باستثمار تقنية الواقع المعزز في المجال. - نشر الوعي والثقافة االلكترونية في المجتمع، والتأكد من معرفة المستهلكين بكيفية استخدامها في بناء الحمالت لضمان

نجاحها.

# **السلبيات: -** - تعذر الحصول على إشارات GPS" العامل الرئيس في عمليات المحاكاة في الواقع المعزز" أحياناً داخل االماكن المغلقة. - عدم توافر الأجهزة لأن الهواتف الذكية الرخيصة ليست مؤهلة للقيام بهذه المهمة. - المخاوف الأخلاقية التي باتت تفرضها تقنية الواقع المعزز عموماً والأجهزة القابلة للارتداء على وجه الخصوص. - نقص الوعى بتكنولوجيا الواقع المعزز.

**المراجع المراجع العربية:** -

**1-**Al 5aliph, Hind Sulaiman and Al-3taibi, Hind Mu6laq –togohat teknyat mbtakara fe –elt3lem elelktrony: mn eltkledia ela alebda3y. wrket 3mall mokdama fe motamer elta3lem elelktrony alrabe3, 2015.

**2-** Suleiman Saleh, mostakbal als7afa alm6bo3a fe zel t6oer teknologya aletsal – almagala almasreya le b7ose ale3lan- 3dd 13- oktober /desamber 2001.

**المراجع االجنبية: -**

**3**-Trevor Ward- Augmented Reality using Appcelerator Titanium Starter"Learn to create Augmented Reality applications in no time using the Appcelerator Titanium Framework"- Packt - BIRMINGHAM – MUMBAI- 2012-

**المواقع اإللكترونية:**

4-Hussein Obari arba3 men afdal tatbakat androyed le tekniat alwake3 al mo3zz - makal man4or fe maoke3 ta3lem gaded 2/10/2015

5- Qasim, Am7ad – ahmeyet tozef alteknologya alhdesa fe alta3lem .mktab altarbea al3araby le dowal al7leg 9/4/2018, from:

[http://www.abegs.org/aportal/blog/blog\\_detail.html?id=516124665341542](http://www.abegs.org/aportal/blog/blog_detail.html?id=516124665341542)

6-Me7rez 7ussein 8hali – senaed alsa7afa fe al3alem – tahdyat eloader alrahen ,senaryohat almostkbel

[https://books.google.com.eg/books?id=wCv2DQAAQBAJ&pg=PA78&lpg=PA78&dq=%D8](https://books.google.com.eg/books?id=wCv2DQAAQBAJ&pg=PA78&lpg=PA78&dq=%D8%B3%D9%84%D9%8A%D9%85%D8%A7%D9%86+%D8%B5%D8%A7%D9%84%D8%AD,+%D9%85%D8%B3%D8%AA%D9%82%D8%A8%D9%84+%D8%A7%D9%84%D8%B5%D8%AD%D8%A7%D9%81%D8%A9+%D8%A7%D9%84%D9%85%D8%B7%D8%A8%D9%88%D8%B9%D8%A9+%D9%81%D9%8A+%D8%B8%D9%84+%D8%AA%D8) [%B3%D9%84%D9%8A%D9%85%D8%A7%D9%86+%D8%B5%D8%A7%D9%84%D8%](https://books.google.com.eg/books?id=wCv2DQAAQBAJ&pg=PA78&lpg=PA78&dq=%D8%B3%D9%84%D9%8A%D9%85%D8%A7%D9%86+%D8%B5%D8%A7%D9%84%D8%AD,+%D9%85%D8%B3%D8%AA%D9%82%D8%A8%D9%84+%D8%A7%D9%84%D8%B5%D8%AD%D8%A7%D9%81%D8%A9+%D8%A7%D9%84%D9%85%D8%B7%D8%A8%D9%88%D8%B9%D8%A9+%D9%81%D9%8A+%D8%B8%D9%84+%D8%AA%D8)

[AD,+%D9%85%D8%B3%D8%AA%D9%82%D8%A8%D9%84+%D8%A7%D9%84%D8](https://books.google.com.eg/books?id=wCv2DQAAQBAJ&pg=PA78&lpg=PA78&dq=%D8%B3%D9%84%D9%8A%D9%85%D8%A7%D9%86+%D8%B5%D8%A7%D9%84%D8%AD,+%D9%85%D8%B3%D8%AA%D9%82%D8%A8%D9%84+%D8%A7%D9%84%D8%B5%D8%AD%D8%A7%D9%81%D8%A9+%D8%A7%D9%84%D9%85%D8%B7%D8%A8%D9%88%D8%B9%D8%A9+%D9%81%D9%8A+%D8%B8%D9%84+%D8%AA%D8)

[%B5%D8%AD%D8%A7%D9%81%D8%A9+%D8%A7%D9%84%D9%85%D8%B7%D8](https://books.google.com.eg/books?id=wCv2DQAAQBAJ&pg=PA78&lpg=PA78&dq=%D8%B3%D9%84%D9%8A%D9%85%D8%A7%D9%86+%D8%B5%D8%A7%D9%84%D8%AD,+%D9%85%D8%B3%D8%AA%D9%82%D8%A8%D9%84+%D8%A7%D9%84%D8%B5%D8%AD%D8%A7%D9%81%D8%A9+%D8%A7%D9%84%D9%85%D8%B7%D8%A8%D9%88%D8%B9%D8%A9+%D9%81%D9%8A+%D8%B8%D9%84+%D8%AA%D8)

[%A8%D9%88%D8%B9%D8%A9+%D9%81%D9%8A+%D8%B8%D9%84+%D8%AA%D](https://books.google.com.eg/books?id=wCv2DQAAQBAJ&pg=PA78&lpg=PA78&dq=%D8%B3%D9%84%D9%8A%D9%85%D8%A7%D9%86+%D8%B5%D8%A7%D9%84%D8%AD,+%D9%85%D8%B3%D8%AA%D9%82%D8%A8%D9%84+%D8%A7%D9%84%D8%B5%D8%AD%D8%A7%D9%81%D8%A9+%D8%A7%D9%84%D9%85%D8%B7%D8%A8%D9%88%D8%B9%D8%A9+%D9%81%D9%8A+%D8%B8%D9%84+%D8%AA%D8)

7-Hind Al-Khalifa – eLta3lemalelktrony: tekniet alwaker elmo3zz ,tatbekateha fe alta3lem, sa7efet alreya6 ,tekniat alma3lomat ,April 9, 2010 - Issue No. 15644 at [-](http://www.alriyadh.com/5147684) 

<http://www.alriyadh.com/5147684>

8[-https://ar.wikipedia.org/wiki/%D9%86%D8%B8%D8%A 7%D9 %85\\_ %D8 %A](https://ar.wikipedia.org/wiki/%D9%86%D8%B8%D8%25A%207%D9%20%85_%20%D8%20%25A%207%D9%84%D8%AA%D9%85%D9%88%D8%B6%D8%B9_%D8%A7%D9%84%D8%B9%D8%A7%D9%84%D9%85%D9%8A) 

[9-https://image.slidesharecdn.com/briefoftavareng-1121-161228024030/95/brief-of-tavar-23-](https://image.slidesharecdn.com/briefoftavareng-1121-161228024030/95/brief-of-tavar-23-638.jpg?cb=1491629605) [638.jpg?cb=1491629605](https://image.slidesharecdn.com/briefoftavareng-1121-161228024030/95/brief-of-tavar-23-638.jpg?cb=1491629605)

10-https://advsoc2013.wordpress.com/2013/05/14/coca-cola-arctic-home-campaign

11- http://www.bestadsontv.com/ad/55536/Pepsi-Max-Bus-Levitation

12[-http://www.arabapps.org/2016/11/apple-iphone-augmented-reality-ar-features](http://www.arabapps.org/2016/11/apple-iphone-augmented-reality-ar-features17-)

13[-](http://www.emaratalyoum.com/technology/electronic-equipment/2014-08-16-1.701300) <http://www.emaratalyoum.com/technology/electronic-equipment/2014-08-16-1.701300>

14[-](http://jazarah.net/ar/?p=11482) <http://jazarah.net/ar/?p=11482>

15[-](https://www.youtube.com/watch?v=1HrNrKmSqds) <https://www.youtube.com/watch?v=1HrNrKmSqds>

16- [http://www.tech-wd.com/wd/tag/%D8%A7%D9%84%D8%A3%D8%AC%D9%87 %D8](http://www.tech-wd.com/wd/tag/%D8%A7%D9%84%D8%A3%D8%AC%D9%87%20%D8%20%B2%25%20D8%20%25%20A9-%D8%A7%D9%84%D9%82%D8%A7%D8%A8%D9%84%D8%A9-%D9%20%84%20%25)  [%B2% D8 % A9-%D8%A7%D9%84%D9%82%D8%A7%D8%A8%D9%84%D8%A9-%D9](http://www.tech-wd.com/wd/tag/%D8%A7%D9%84%D8%A3%D8%AC%D9%87%20%D8%20%B2%25%20D8%20%25%20A9-%D8%A7%D9%84%D9%82%D8%A7%D8%A8%D9%84%D8%A9-%D9%20%84%20%25)  [%84 %D](http://www.tech-wd.com/wd/tag/%D8%A7%D9%84%D8%A3%D8%AC%D9%87%20%D8%20%B2%25%20D8%20%25%20A9-%D8%A7%D9%84%D9%82%D8%A7%D8%A8%D9%84%D8%A9-%D9%20%84%20%25)9%84 %D8 %A7 % D

17- [http://www.virtualmob.co.uk/What\\_is\\_Augmented\\_Reality/Arabic/](http://www.virtualmob.co.uk/What_is_Augmented_Reality/Arabic/)

18-Mohamed 4altout – war4t alwake3 almo388 fe al3maleya al ta3lemeya (3la hame4 almotemer, alma3red aldaoly al7ady 34r llta3lem alelktrony wateknologya alta3lem – fondek grand nayel tawar al kahera) -4/12/2017.

 $\overline{a}$ 

#### **الهوامش:**

\* لتفسير دور السرد ونقل المعلومة والخبر في تعليم المتلقي، يمكننا االعتماد على "النظرية البنائية " constructivism التي تفسر أن بناء لمعلومات عند المتلقي يُبنى عبر اكتساب معلوماته داخليا متأثرا بالبيئة المحيطة به والمجتمع واللغة، فتتقل له المعلومة بصورة أوضح من خلال تفعيل حسه اإلدراكي ومن خالل تجسيدها عبر وسائط مختلفة.

\* أستاذ ورئيس قسم »الواقع المعزز« بالجامعة الفنية في مدينة ميونيخ األلمانية.

نظام التموضع التموين من المسكن التموير الأقمار الصناعية يقوم بتوفير معلومات عن الموقع والوقت في جميع الأحوال الجوية في أي مكان<br>\*\*\* [نظام التموضع العالمي:](https://ar.wikipedia.org/wiki/%D9%86%D8%B8%D8%A7%D9%85_%D8%A7%D9%84%D8%AA%D9%85%D9%88%D8%B6%D8%B9_%D8%A7%D9%84%D8%B9%D8%A7%D9%84%D9%85%D9%8A) هو نظام ملاحة عبر الأقمار الصناعية يقوم بتوفير معلومات عن الموقع وال علـ , أو بالقرب من الأرض. أنشأت حكومة الولايات المتحدة النظام وهي التي تحافظ عليه وجعلت الوصول له مجاني لأي شخص لديه جهاز استقبال .GPS

\* تطبيق "اورازما" اصبح اآلن Reveal HP .

\* كان هدف الحملة المساعدة في حماية الدب القطبي ، ورفع الوعي واألموال للمساعدة في انشاء مالذ آمن للدببة .

\* يوجد العديد من التطبيقات التي تعمل علي أنظمة تشغيل أندرود تساعد في التقاط صور بتقنية 360 درجة فيمجرد تثبيت التطبيق علي هاتف وتشغيله ويتم إختيار المنظر المطلوب تصويرة يقم المستخدم بالضغط علي زر الفيديو ثمن أفيدي الهاتف اليمن واليسار الاتقاط المنظر والكامل . وبعد التصوير يعمل التطبيق علي معالجة المقطع المصور وعرضه ثم حفظة

\*\* إيكيا : أكبر شركة منتجة لألثاث في العالم، أسست عام 1943م.

**\*** تعتبر **تقنية الصوت المكاني من اقوى التقنيات الحديثة في مجال ثورة تكنولوجيا الصوتيات ، تعطي للمقاطع الصوتية الواقعية حيث تمكن** 

ا[ل](https://ar.wikipedia.org/wiki/%D8%AD%D8%B3%D8%A7%D8%B3_%D8%A7%D9%84%D8%B5%D9%88%D8%B1%D8%A9)**متلقى من الانصات للصوت كما لو كان في مكان معين و يستقبل العديد من الاشارات الصوتية دون حصول اي تشويش.**<br>\* الاتصالات الضوئية المرئية تستخدم مجموعة من الصمامات الثنائية الباعثة للضوء لنقل المعلومات<sub>,</sub> و يعمل [حساس الصورة](https://ar.wikipedia.org/wiki/%D8%AD%D8%B3%D8%A7%D8%B3_%D8%A7%D9%84%D8%B5%D9%88%D8%B1%D8%A9) ع الضوء. كما يحتوى هذا النظام على كاميرا و جهاز كمبيوتر محمول الستشعار أماكن الصمامات الثنائية الباعثة للضوء, و فك شفرة اإلشارات الضوئية.